### **42.7.2.** 指令存储器

指令存储器有 512 个槽, 每个槽由 4 个字组成。

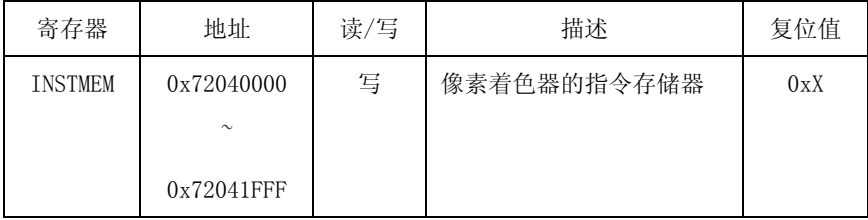

### **42.7.3.** 常量浮点寄存器

常量浮点数可以储存在常量浮点寄存器内,用于在程序中计数。常量浮点寄存器有 256 个入口,每个 入口由 4 个通道 x, y, z, w 组成。每个通道是 32 位字, 并且是 IEEE 单精度浮点格式(不支持双精度归 一化数)

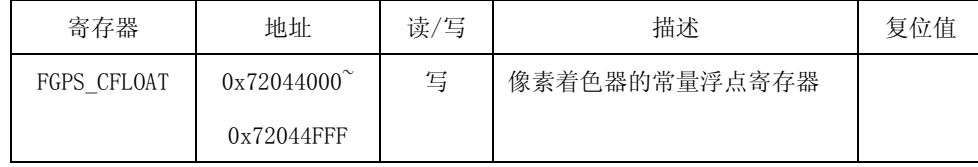

字 3 (0x72044XXC)

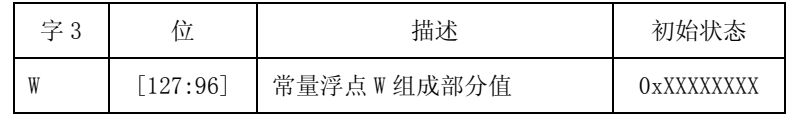

 $\dot{\mathcal{F}}$  2 (0x72044XX8)

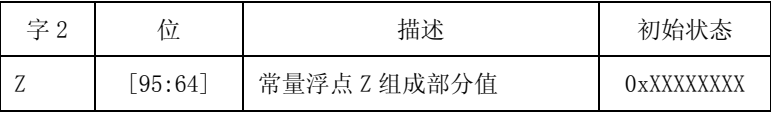

 $\cong$  1 (0x72044XX4)

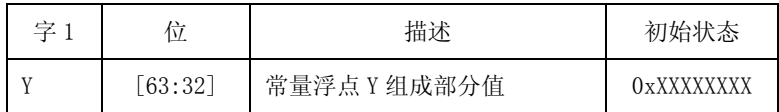

#### $\cong 0$  (0x72044XX0)

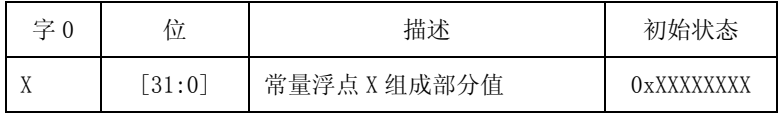

IEEE 单精度浮点格式

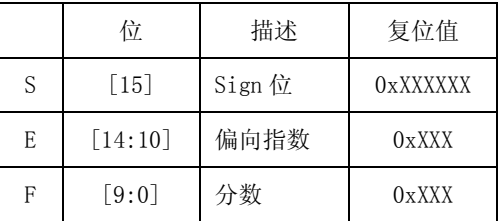

### **42.7.4.**常量整数寄存器

常量整数值可以储存在常量整数寄存器内。常量整数值只用于流量控制。常量整数寄存器有 16 个入 口,每个入口由 4 个通道 8 位无符号整数值。

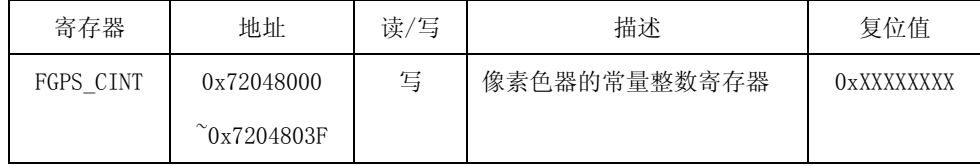

字(0x72048XX0)

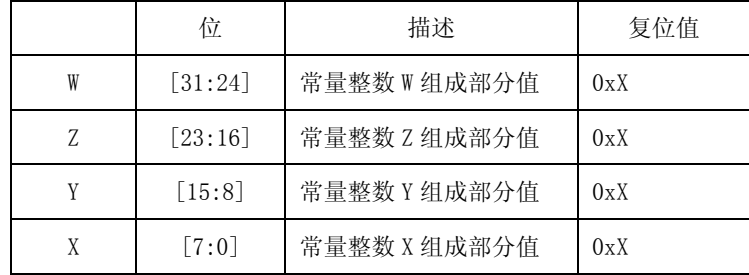

### **42.7.5.**常量布尔寄存器

常量布尔值可以储存在常量布尔寄存器内。常量布尔值只用于静态流量控制。常量布尔寄存器是 16 位的布尔寄存器。寄存器序号与每个位位置相对应。TRUE 用 1 表示, FALSE 用 0 表示.

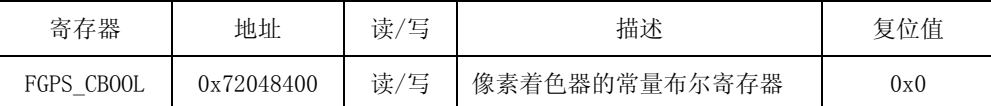

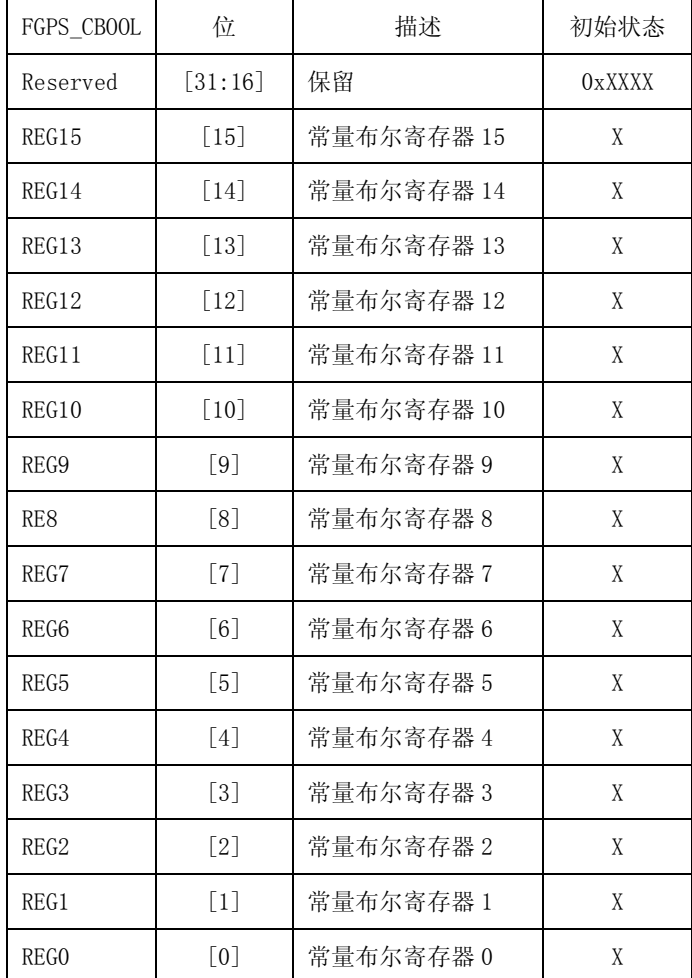

# **42.7.6. HW** 配置的特殊功能寄存器

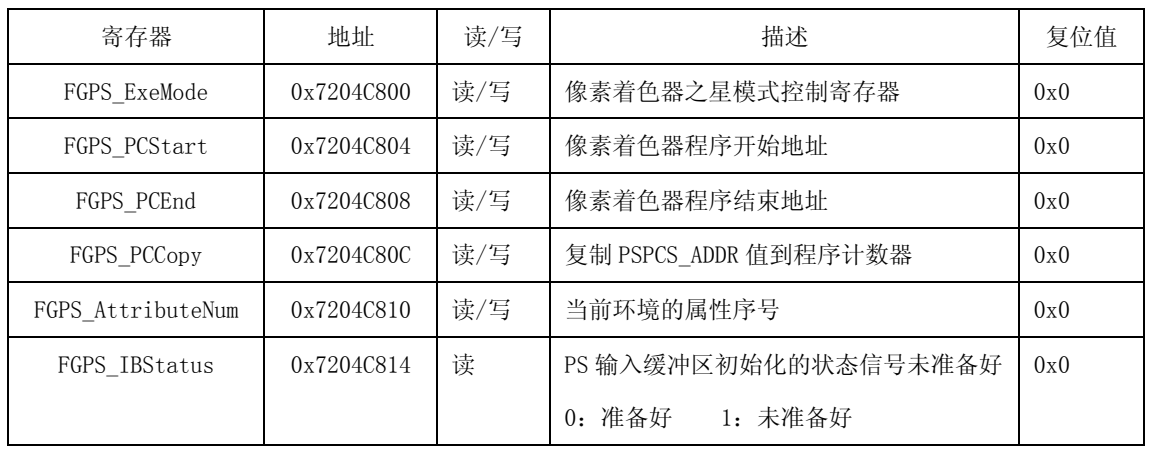

全局寄存器包含多种配置和环境进行全局操作。

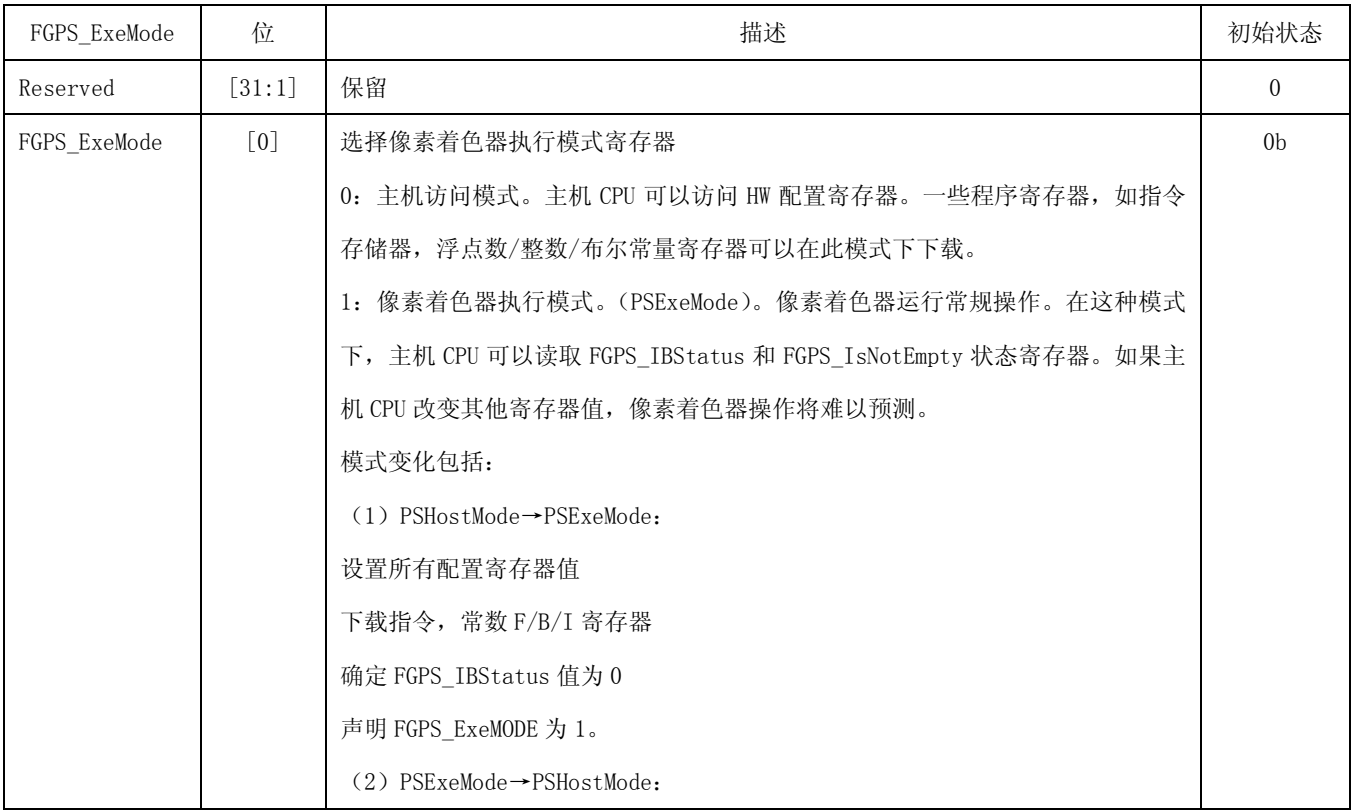

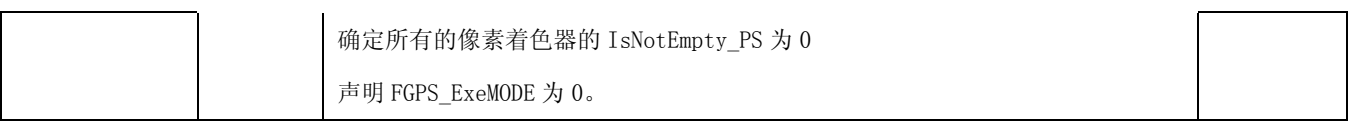

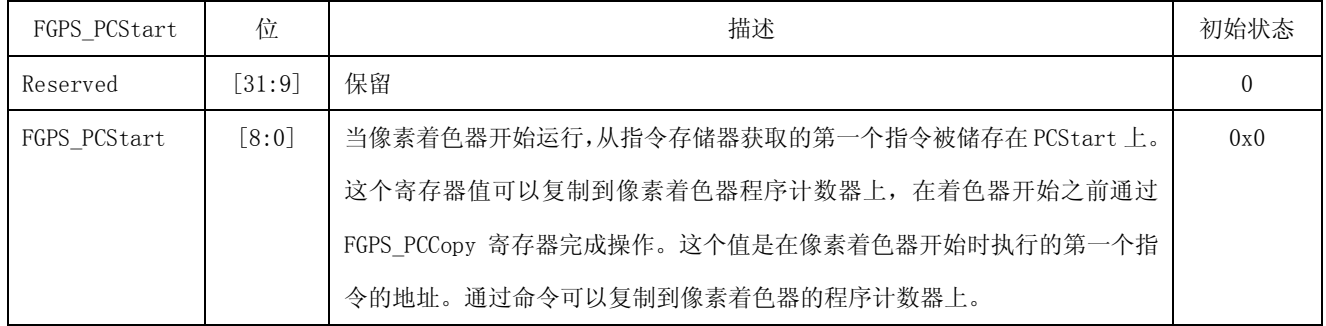

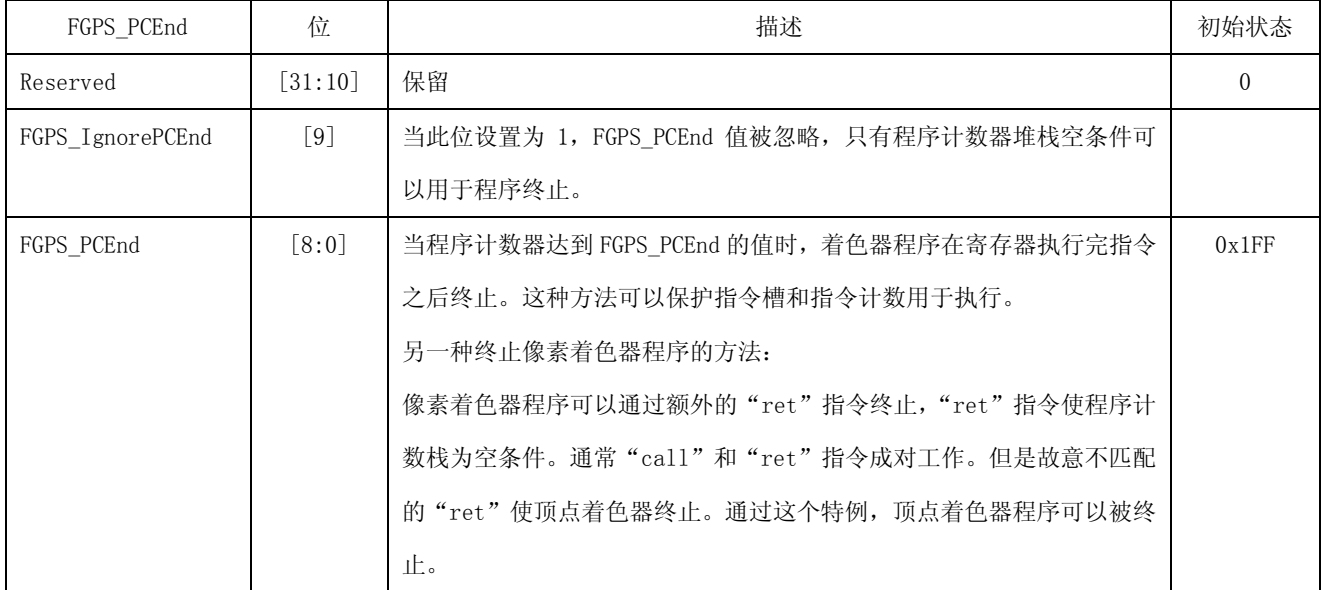

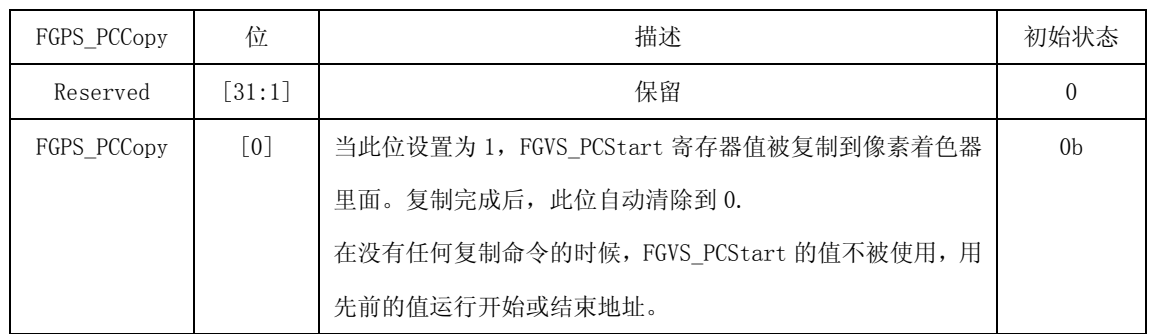

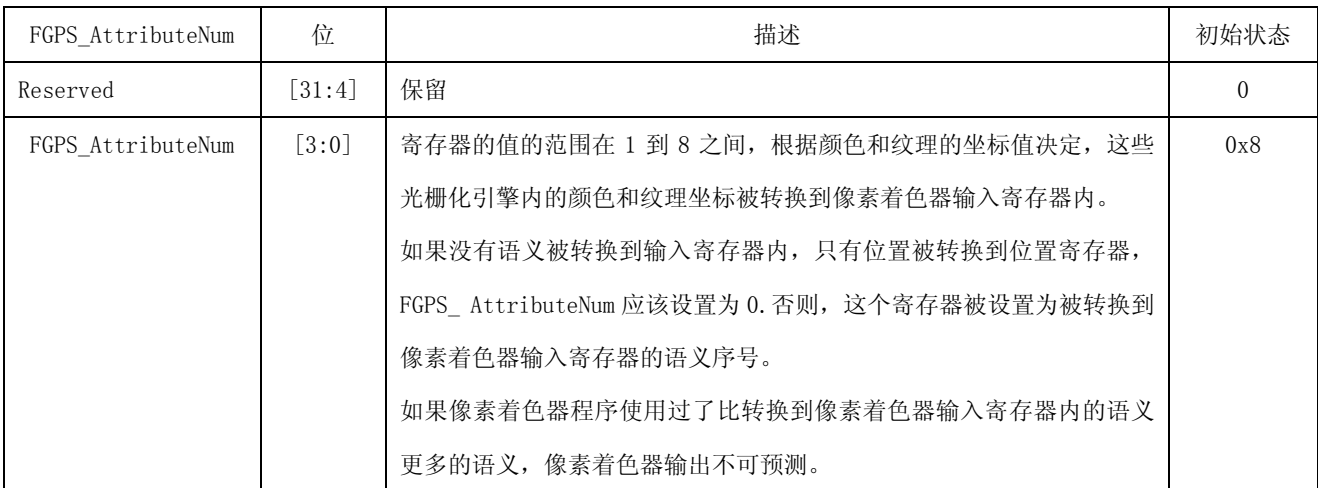

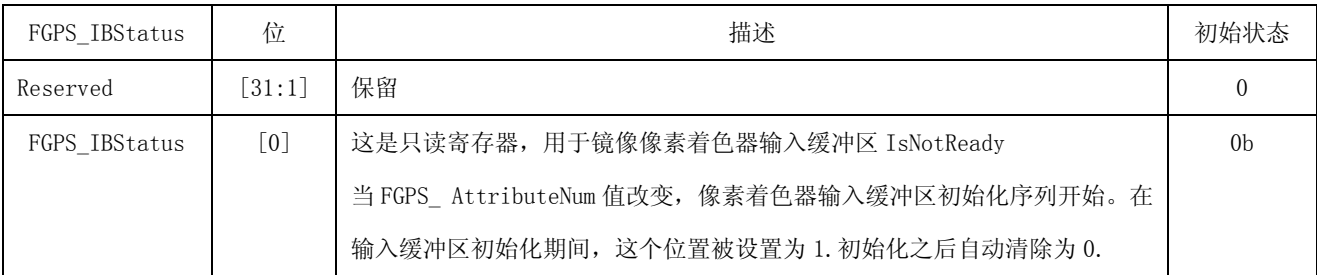

#### **42.8** 纹理单元

#### **42.8.1.**概述

纹理单元(针对像素)

纹理单元包括地址产生逻辑,过滤单元,文本缓存和减压单元。顶点纹理单元包括地址产生单元和顶 点纹理缓存。

纹理单元支持非 2N 尺寸的纹理(任意矩形纹理):

(1)达到 8 个交融纹理(最多 8 个纹理采样器):每个纹理背景通过专用寄存器设置,每个纹理可以 控制最少/最多 Mipmap 级别。

(2)纹理的最大宽度/高度是:2048x2048

(3)最大 Mipmap 级别是:12 级

(4) Mipmap 级别的纹理尺寸

(5) 纹理单元支持二维纹理, Cubemap,和 3D 纹理

顶点纹理单元(针对顶点)

不支持过滤。顶点纹理单元只用于获取 32 位纹理数据。

不支持压缩格式和色块纹理。

### **42.8.2.** 纹理单元特殊寄存器

### **42.8.1.** 纹理状态寄存器

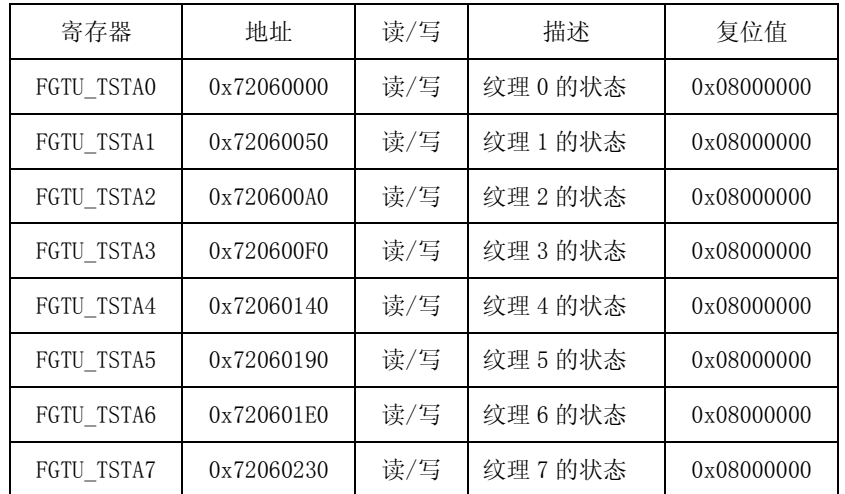

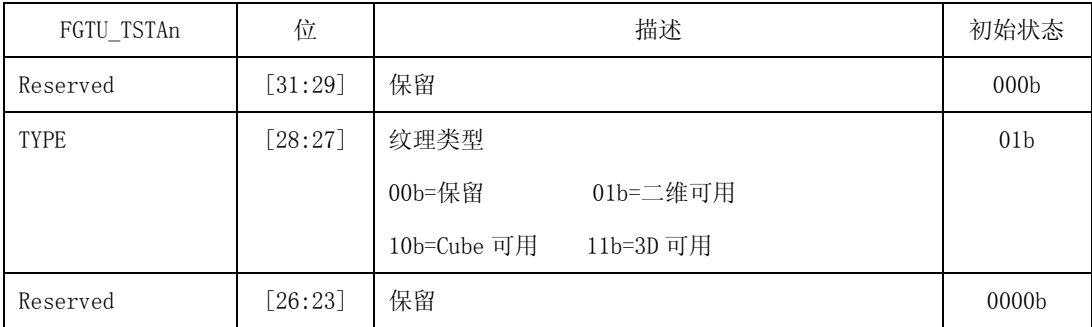

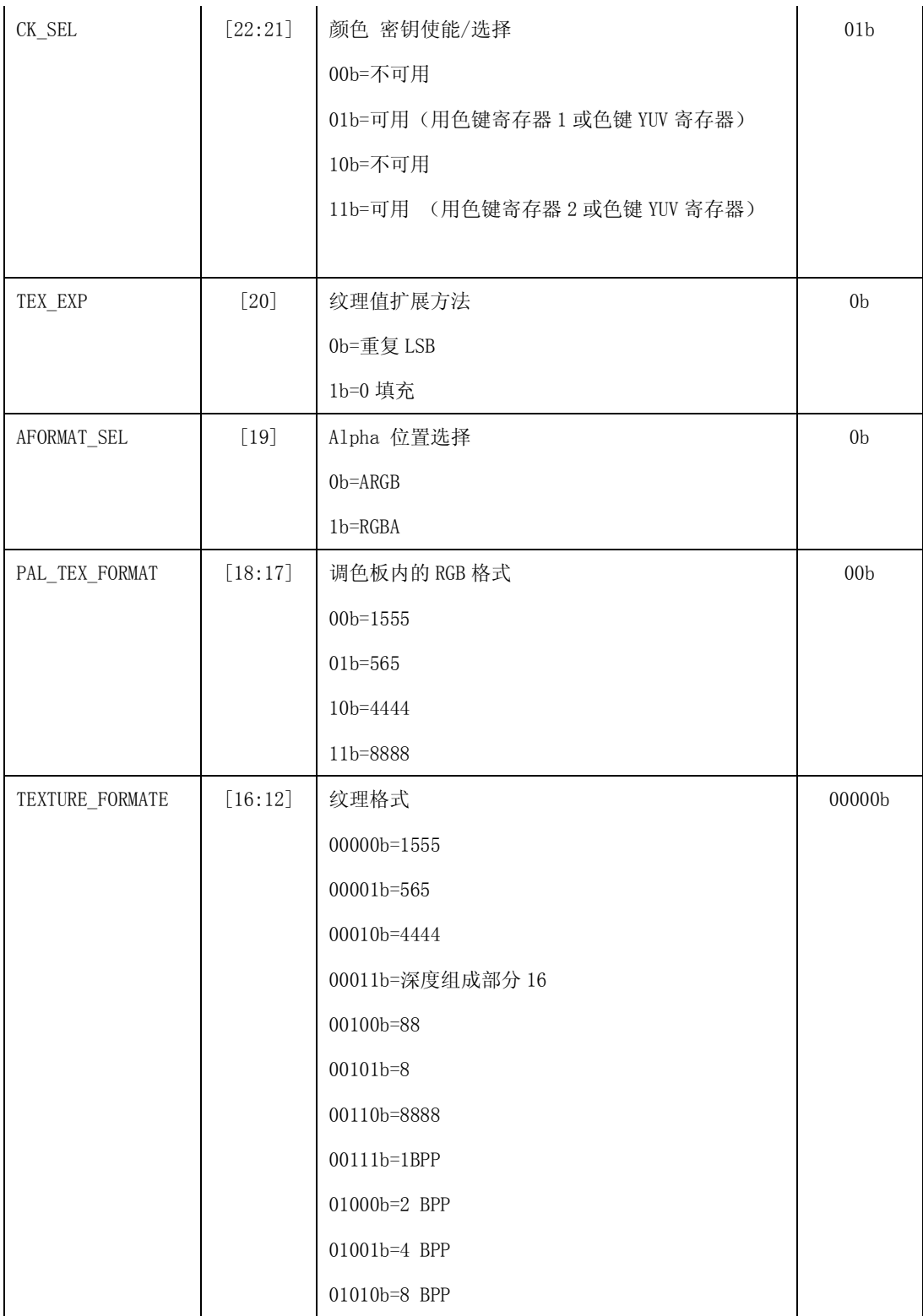

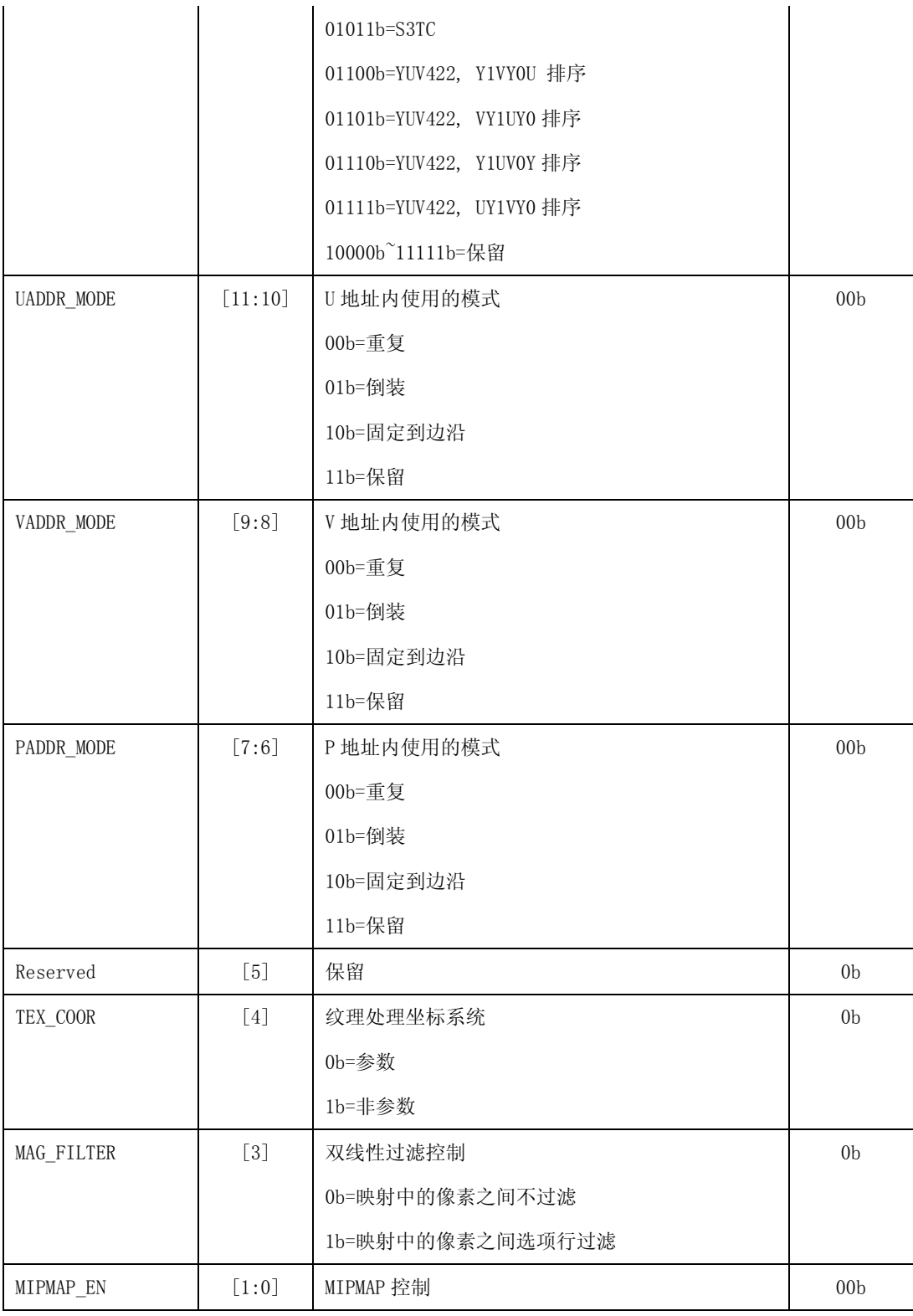

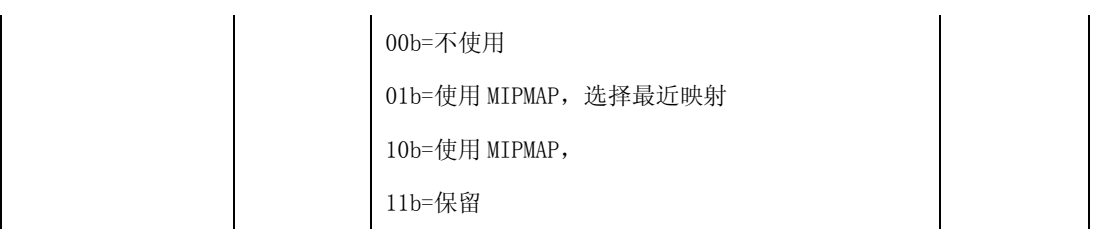

## **42.8.2.** 纹理 **U** 尺寸寄存器 **0~7**

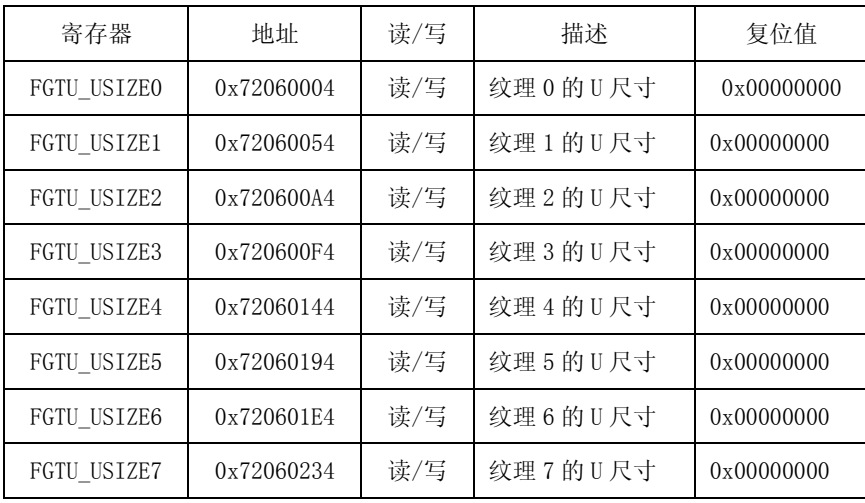

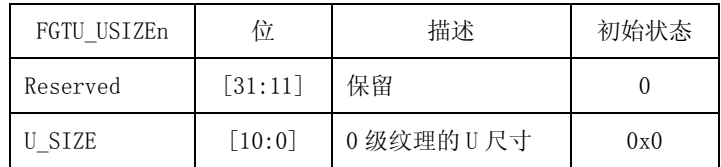

# **42.8.3.**纹理 **V** 尺寸寄存器 **0~7**

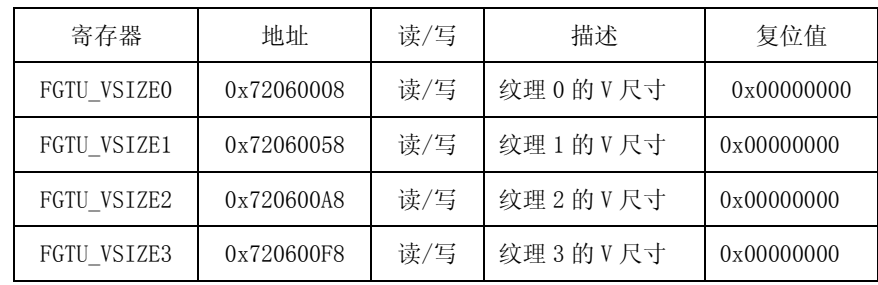